# **TUGAS AKHIR**

ANALISIS DAN PERANCANGAN SISTEM INFORMASI PERMINTAAN MESIN ABSENSI DENGAN PUSHER **NOTIFICATION REALTIME BERBASIS WEB** MENGGUNAKAN METODE SINGLE EXPONENTIAL **SMOOTHING MODEL** 

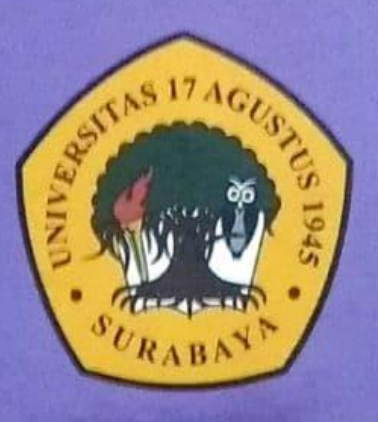

**Disusun Oleh:** 

**FIRDA KHAIRINA SARI** NBI: 1461600186

PROGRAM STUDI TEKNIK INFORMATIKA **FAKULTAS TEKNIK** UNIVERSITAS 17 AGUSTUS 1945 SURABAYA

2020

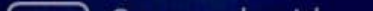

### TUGAS AKHIR

## ANALISIS DAN PERANCANGAN SISTEM INFORMASI PERMINTAAN MESIN ABSENSI DENGAN PUSHER NOTIFICATION REALTIME BERBASIS WEB MENGGUNAKAN METODE SINGLE EXPONENTIAL SMOOTHING MODEL

Diajukan sebagai salah satu syarat untuk memperoleh gelar Sarjana Komputer di Program Studi Informatika

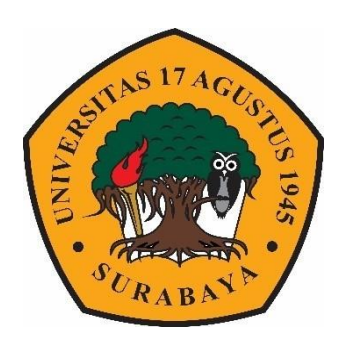

Oleh : Firda Khairina Sari 1461600186

#### PROGRAM STUDI INFORMATIKA

### FAKULTAS TEKNIK

#### UNIVERSITAS 17 AGUSTUS 1945 SURABAYA

2020

### FINAL PROJECT

## ANALYSIS AND DESIGN OF INFORMATION SYSTEMS REQUEST SYSTEM ATTENDANCE WITH PUSHER NOTIFICATION REALTIME WEB BASED USING METHOD SINGLE EXPONENTIAL SMOOTHING MODEL

Prepared as partial fulfilment of the requirement for the degree of Sarjana Komputer at Informatics Deparment

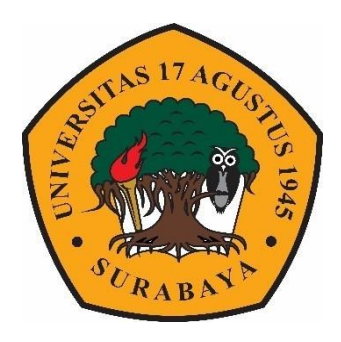

 $By:$ Firda Khairina Sari 1461600186

# INFORMATICS DEPARMENT FACULTY OF ENGINEERING

### UNIVERSITAS 17 AGUSTUS 1945 SURABAYA

2020

### PROGRAM STUDI INFORMATIKA **FAKULTAS TEKNIK**

### **UNIVERSITAS 17 AGUSTUS 1945 SURABAYA**

## **LEMBAR PENGESAHAN TUGAS AKHIR**

- Firda Khairina Sari ÷
- Nama 1461600186 ٠ **NBI**

: S-1 Informatika

Prodi Teknik Fakultas  $\ddot{\phantom{a}}$ 

Judul

ANALISIS DAN PERANCANGAN SISTEM INFORMASI  $\cdot$ PERMINTAAN MESIN ABSENSI DENGAN PUSHER NOTIFICATION REALTIME BERBASIS WEB MENGGUNAKAN METODE SINGLE EXPONENTIAL **SMOOTHING MODEL** 

Mengetahui / menyetujui

Dosen Pembimbing 1

Agus Hermanto, S.Kom., M.MT., ITIL, COBIT NPP 20460 15 0675

Ketua Program Studi Informatika **Dekan Fakultas Teknik** Universitas 17 Agustus 1945 Universitas 17 Agustus 1945 Strabaya Surabaya WALLAST S.Kom, MM. Dr. Ir. H. Sajivo, M. Kes Geri Kusnan NPP. 20410.90.0197 NPP. 20460.94.0401

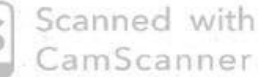

## PERNYATAAN KEASLIAN DAN PERSETUJUAN **PUBLIKASI TUGAS AKHIR**

Saya yang bertanda tangan di bawah ini

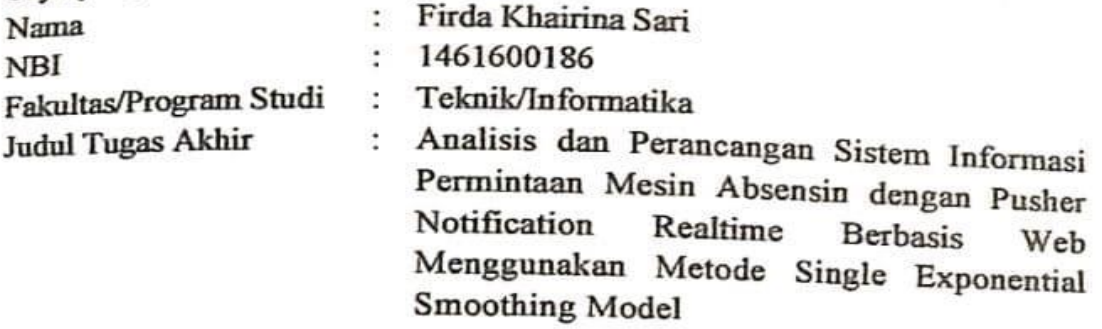

Menyatakan dengan sesungguhnya bahwa:

- 1. Tugas Akhir dengan judul diatas bukan merupakan tiruan atau duplikasi dari Tugas Akhir yang sudah dipublikasikan dan atau pernah dipakai untuk mendapatkan gelar Sarjana Teknik di lingkungan Universitas 17 Agustus 1945 Surabaya maupun di Perguruan Tinggi atau instansi manapun, kecuali bagian yang sumber informasinya dicantumkan sebagaimana mestinya.
- 2. Tugas Akhir dengan judul diatas bukan merupakan plagarisme, pencurian hasil karya milik orang lain, hasil kerja orang lain untuk kepentingan saya karena hubungan material maupun non - material, ataupun segala kemungkinan lain yang pada hakekatnya bukan merupakan karya tulis tugas akhir saya secara orisinil dan otentik.
- 3. Demi pengembangan ilmu pengetahuan, saya memberikan hak atas Tugas Akhir ini kepada Universitas 17 Agustus 1945 Surabaya untuk menyimpan, mengalihmedia/formatkan, mengelola dalam bentuk pangkalan data (database), merawat dan mempublikasikan tugas akhir saya selama tetap mencantumkan nama saya sebagai penulis/pencipta dan sebagai pemilik Hak Cipta.
- 4. Pernyataan ini saya buat dengan kesadaran sendiri dan tidak atas tekanan ataupun paksaan dari pihak maupun demi menegakan integeritas akademik di institusi ini dan bila kemudian hari diduga kuat ada ketidaksesuaian antara fakta dengan kenyataan ini, saya bersedia diproses oleh tim Fakultas yang dibentuk untuk melakukan verivikasi, dengan sanksi terberat berupa pembatalan kelulusan/kesarjanaan.

Surabaya, 10 Juli 2020 **STERAL** C9AHF52067070 Firda Khairina Sari 1461600186

Scanned with CamScanner

UNIVERSITAS **17 AGUSTUS 1945 II R A B A Y A**  $\mathbf{S}$ 

**BADAN PERPUSTAKAAN** JL SEMOLOWARU 45 SURARAYA TLP. 031 593 1800 (EX 311) EMAIL: PERPUS@UNTAG-SBY.AC.ID.

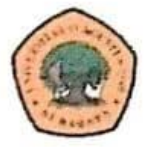

## **LEMBAR PERNYATAAN PERSETUJUAN PUBLIKASI KARYA ILMIAH UNTUK KEPENTINGAN AKADEMIS**

Sebagai sivitas akademik Universitas 17 Agustus 1945 Surabaya, Sava vang bertanda tangan di bawah ini:

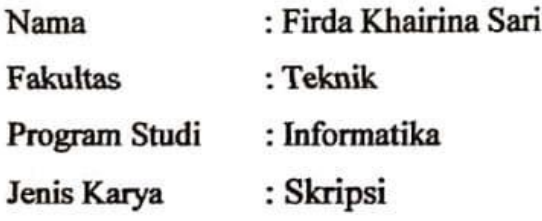

Demi perkembangan ilmu pengetahuan, saya meyetujui untuk memberikan kepada Badan Perpustakaan Universitas 17 Agustus 1945 Surabaya Hak Bebas Royalti Nonekslusif (Nonexclusive Royalty-Free Right), atas karya saya yang beriudul:

"Analisis dan Perancangan Sistem Informasi Perintaan Mesin Absensi dengan Pusher Notification Realtime Berbasis Web Menggunakan Metode Single **Exponential Smoothing Model"** 

Dengan Hak Bebas Royalti Nonekslusif (Nonexclusive Royalty-Free Right), Badan Perpustakaan Universitas 17 Agustus 1945 Surabaya berhak menyimpan, mengalihkan media atau memformatkan, mengolah dalam bentuk pangkalan data (database), merawat, mempublikasikan karya ilmiah saya selama tetap tercantum.

Dibuat di : Universitas 17 Agustus 1945 Surabaya Pada Tanggal : 7 Juli 2020

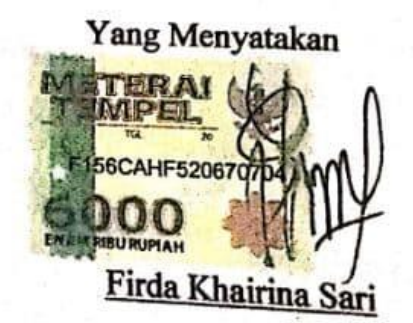

## **KATA PENGANTAR**

Puji syukur kepada Allah yang Maha Esa dan Yang maha Kuasa yang senantiasa melimpahkan Rahmat dan HidayahNya sehingga penulis dapat menyelesaikan Tugas Akhir yang berjudul "ANALISIS DAN PERANCANGAN SISTEM INFORMASI PERMINTAAN MESIN ABSENSI DENGAN PUSHER NOTIFICATION REALTIME BERBASIS WEB MENGGUNAKAN METODE SINGLE EXPONENTIAL SMOOTHING MODEL" sebagai salah satu persyaratan untuk menyelesaikan studi di Universitas 17 Agustus 1945 Surabaya dan mendapatkan gelar Sarjana komputer, menyadari bahwa tanpa bantuan Allah dan orang tua serta do'a dari beberapa kawan dari masa perkuliahan sampai pada penyusunan tugas akhir ini, sangatlah membantu penulis untuk menyelesaikan dengan baik.

Selain itu penulis ingin menyampaikan terima kasih yang mendalam kepada pihak-phak berikut:

- 1. Keluarga tercinta, Bapak dan Ibu sebagai orang tua, serta adik sebagai saudara yang selalu mendoakan, memotivasi, memperhatikan, dan melengkapkan segala keperluan penulis hingga terselesaikannya Tugas Akhir ini.
- 2. Bapak Agus Hermanto, S.Kom., M.MT., ITIL, COBIT selaku dosen pembimbing, yang telah memberikan petunjuk, pengarahan, semangat serta bimbingan dari awal pembuatan sistem.
- 3. Bapak Dosen Wali yang telah membimbing dan mengarahkan saya selama studi di Untag Surabaya ini.
- 4. Teman-teman Special Army (Sella, Anik, As Hari, Hendra, Ian, Habibi, Abe, dan Khisam) yang selalu menyemangati dan menemani penulis saat pengerjaan Tugas Akhir ini hingga selesai.
- 5. Teman teman KKN Ngagel Rejo yang telah menyemangati, dan menyediakan hiburan kepada saya selama pengerjaan Tugas Akhir hingga selesai
- 6. Teman-teman lainnya yang telah memberikan dukungan yang tidak bisa disebutkan satu persatu.

Surabaya, 06 Mei 2020

Penulis

Scanned with CamScanner

#### **ABSTRAK**

<span id="page-7-0"></span>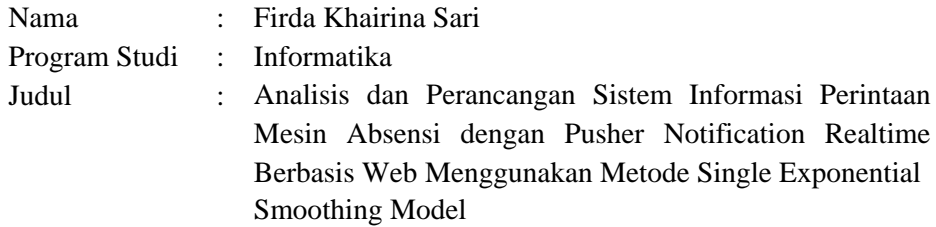

Persediaan merupakan stok yang dibutuhkan perusahaan untuk mengatasi adanya fluktuasi permintaan. Persediaan dalam proses produksi dapat diartikan sebagai sumber daya menganggur, hal ini dikarenakan sumber daya tersebut masih menunggu dan belum digunakan pada proses berikutnya. Inventory atau sering disebut persediaan merupakan simpanan barang-barang mentah, material atau barang jadi yang disimpan untuk digunakan dalam masa mendatang atau dalam kurung waktu tertentu. Persediaan barang sangat penting dalam suatu perusahaan dalam menghadapi perubahan pasar produksi serta mengantisipasi perubahan harga dalam permintaan barang yang banyak. Pengertian persediaan/ inventory yaitu sebagai berikut. Inventory adalah sejumlah sumber daya baik berbentuk bahan mentah ataupun barang jadi yang disediakan perusahaan untuk memenuhi permintaan dari konsumen. Sedangkan pengertian inventory dalam definisi lainnya adalah suatu teknik untuk manajemen material yang berkaitan dengan persediaan. Untuk mengetahui jumlah permintaan untuk bulan selanjutnya, maka salah satu solusinya adalah dengan menggunakan metode Single Exponential Smoothing Model, metode peramalan yang digunakan untuk data stasioner atau data yang relatif stabil. Dengan menerapkan pembuatan menggunakan metode Single Exponential Smoothing Model, sistem informasi ini dapat berfungsi untuk memprediksikan jumlah barang yang akan terjual untuk periode berikutnya. Selain itu, sistem informasi permintaan mesin absensi ini merupakan aplikasi berbasi web dengan bahasa pemrograman yang kuat yaitu PHP dan didukung oleh framework Laravel. Database yang digunakan pada sistem informasi permintaan mesin absensi ini yaitu MySQL, sehingga bukan tidak mungkin bahwa dengan dasaran ini akan dihasilkan sebuah aplikasi permintaan mesin absensi berbasis web untuk mendukung kinerja perusahaan serta dapat memudahkan dan mengoptimalkan proses bisnis pada perusahaan.

**Kata Kunci :** *Sistem Informasi, Pusher Notification Realtime, Inventory, Single, Exponential, Smoothing, Stock*

#### **ABSTRACT**

<span id="page-8-0"></span>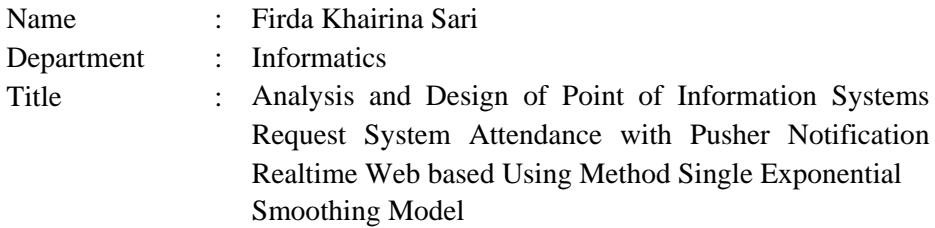

Inventories are the stocks that the company needs to cope with demand fluctuations. Inventory in the production process can be interpreted as an idle resource, this is because the resource is still pending and has not been used in the next process. Inventory or often called supplies are deposits of raw goods, materials or finished goods that are stored for use in the future or within specific time brackets. The supply of goods is very important in a company in the face of changing the production market and anticipating price changes in the demand of many goods. Definition of inventory is as follows. Inventory is a number of resources either raw materials or finished goods provided by the company to meet the demands of consumers. While the definition of inventory in other definitions is a technique for material management related to inventories. To find out the number of requestsfor the next month, then one solution isto use the Single Exponential Smoothing Model Method, the forecasting method used for stationary data or relatively stable data. By implementing the manufacture using the Single Exponential Smoothing Model method, this information system can function to predict the number of items to be sold for the next period. In addition, this information system for attendance machine demand is a Web-based application with a powerful programming language that is PHP and supported by Laravel framework. The Database used in information system of this attendance machine request is MySQL, so it is not possible that with this foundation will be generated an application request of Web-based attendance machine to support the company's performance and can facilitate and optimize business processes in the company.

**Keywords :** *System Information, Pusher Notification Realtime, Inventory, Single, Exponential, Smoothing, Stock*

## **DAFTAR ISI**

<span id="page-9-0"></span>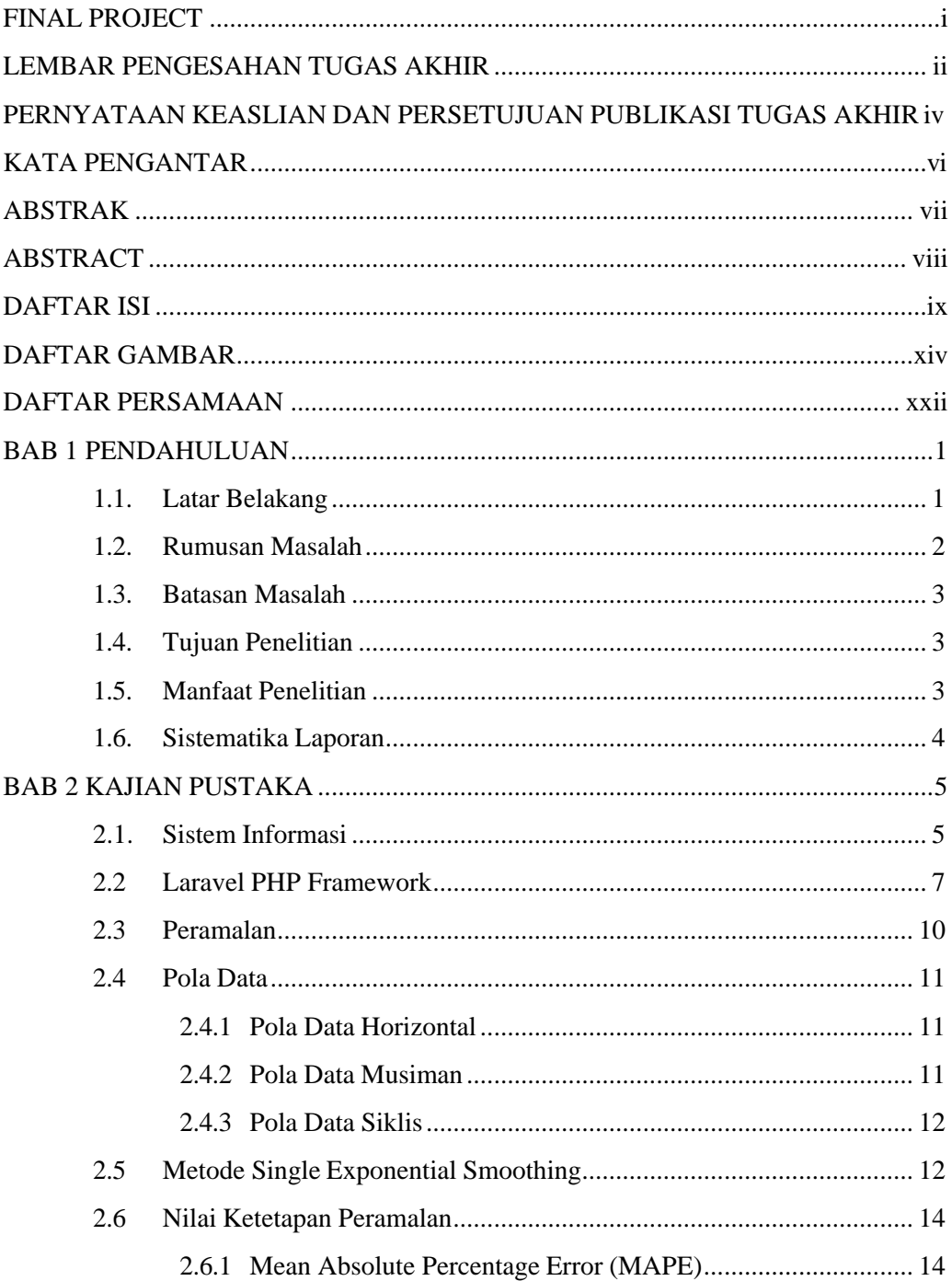

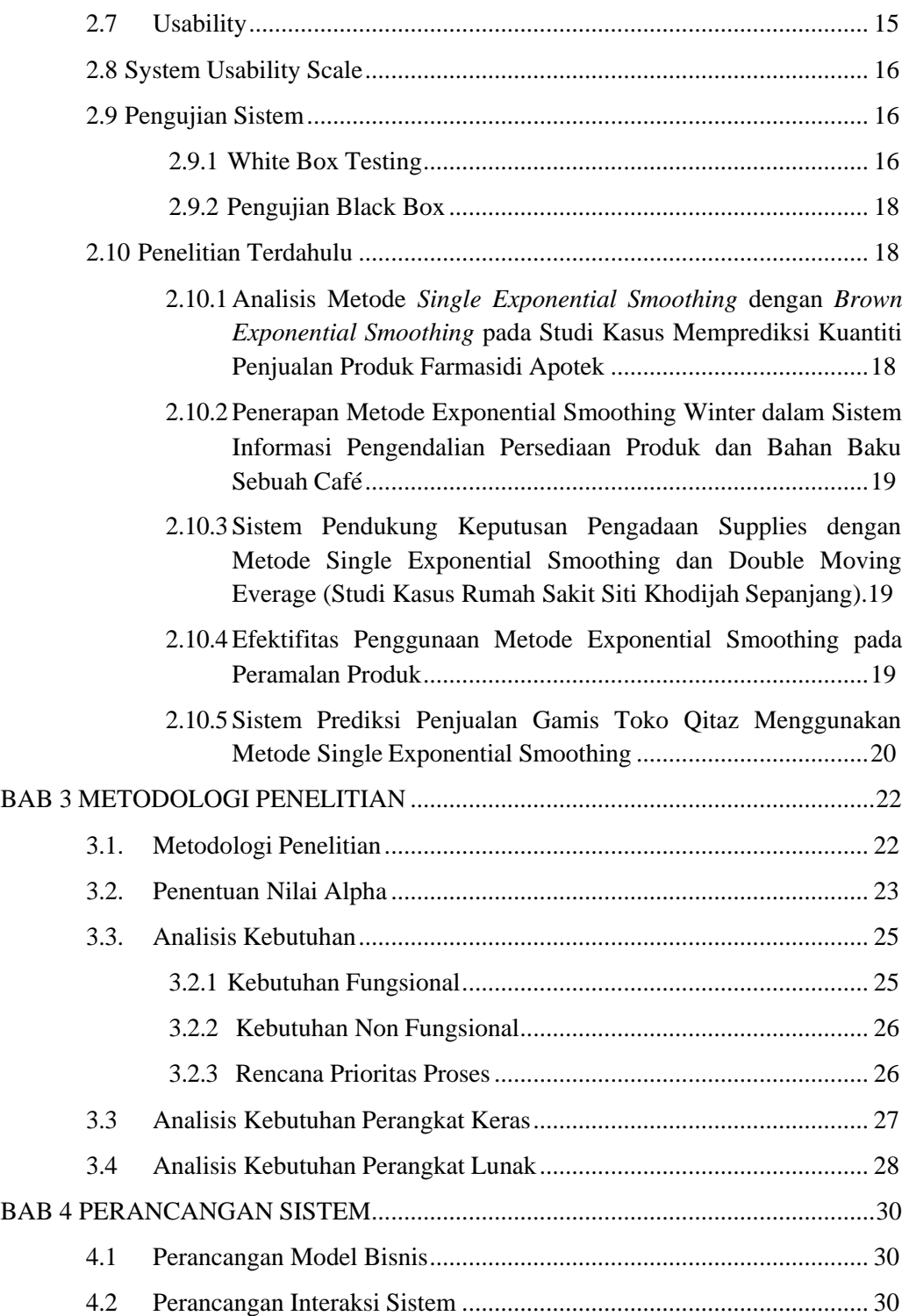

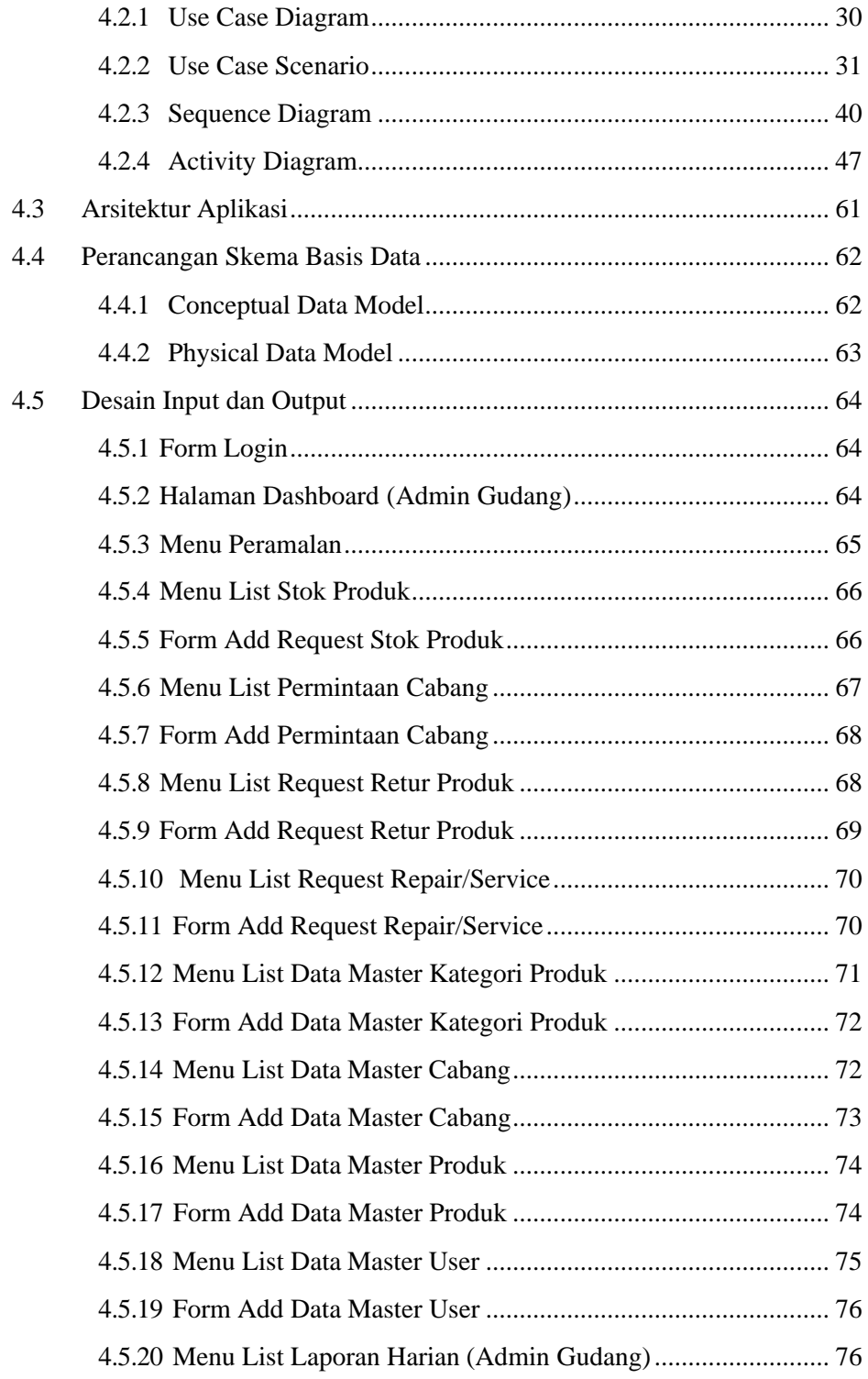

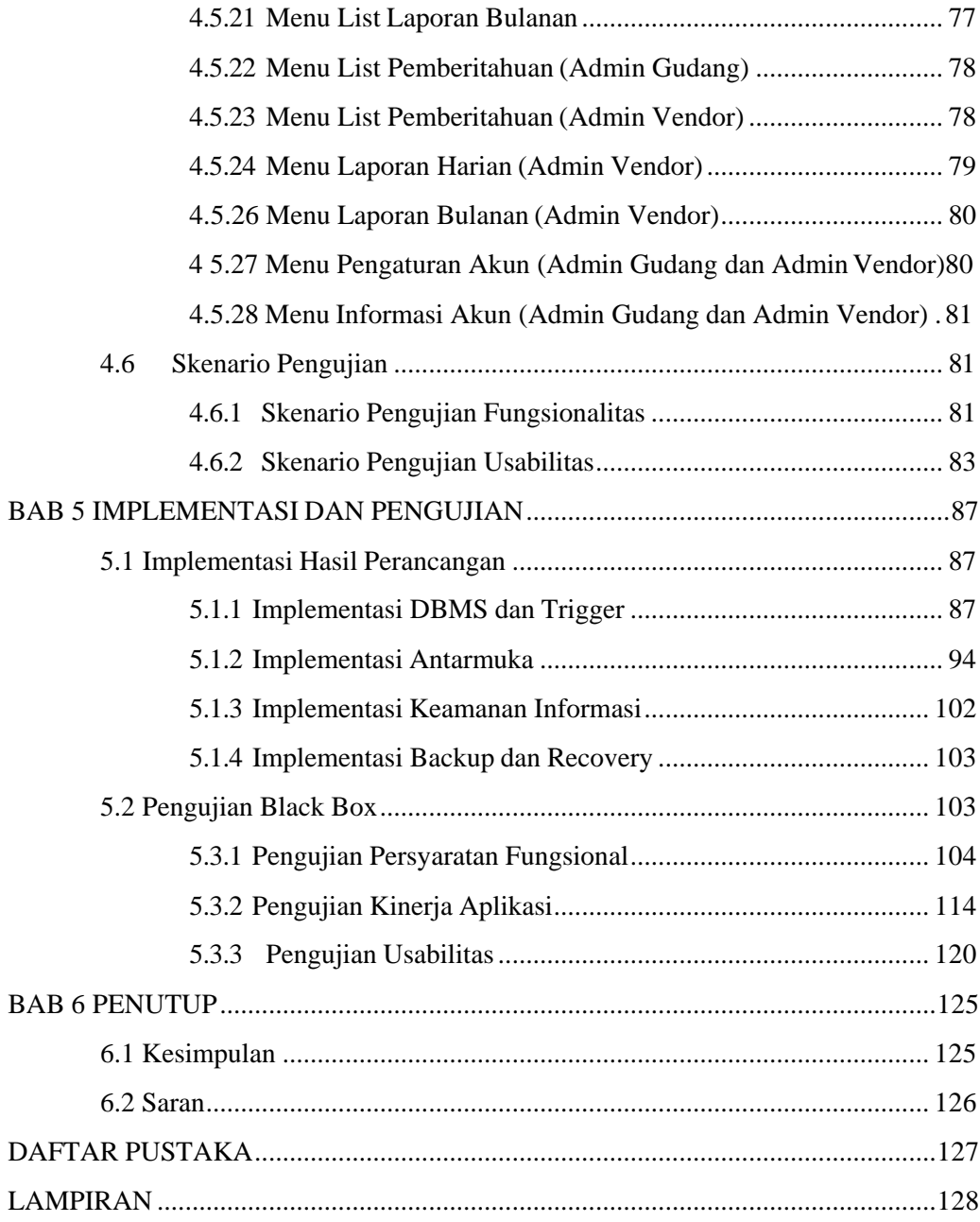

## **DAFTAR GAMBAR**

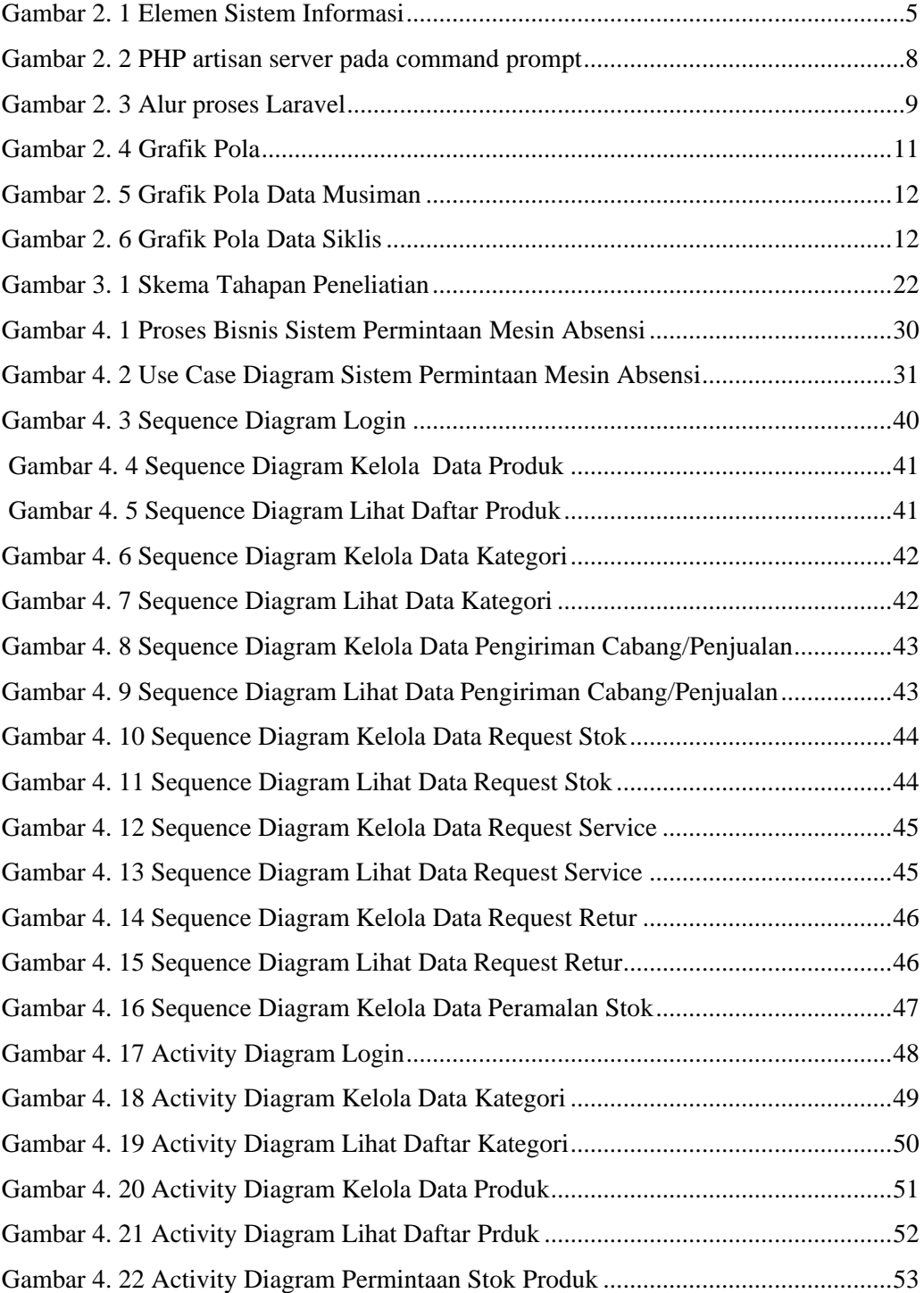

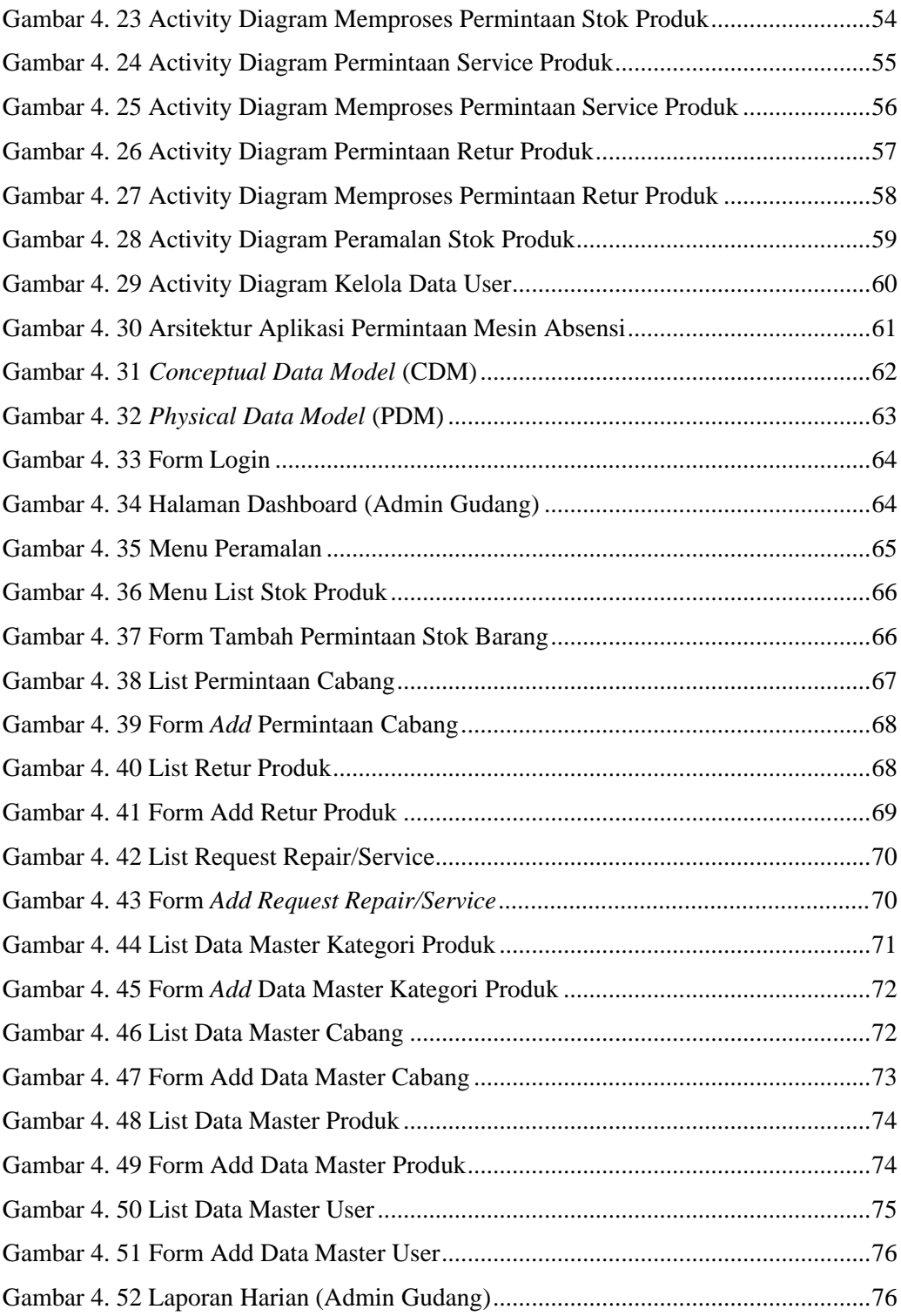

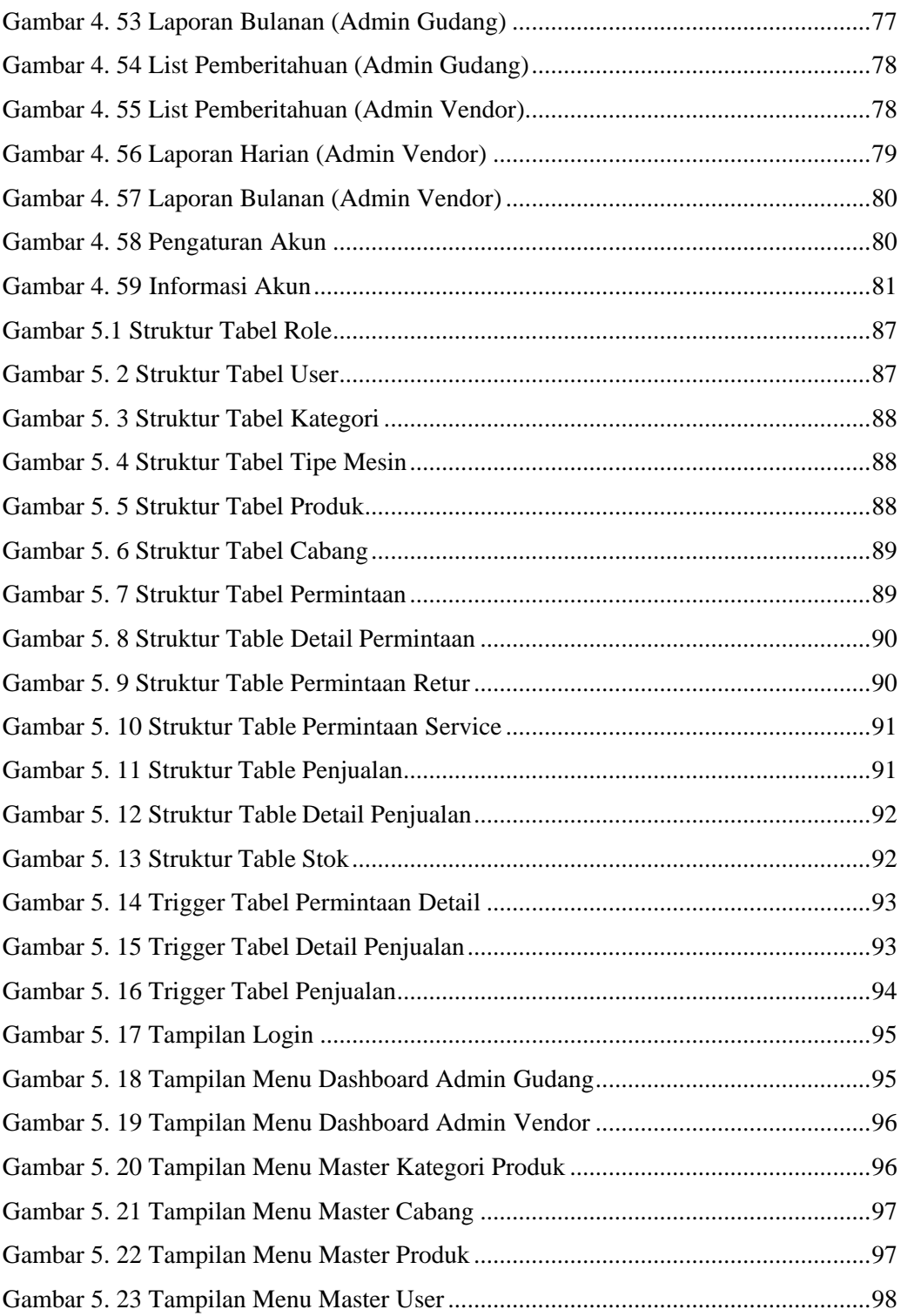

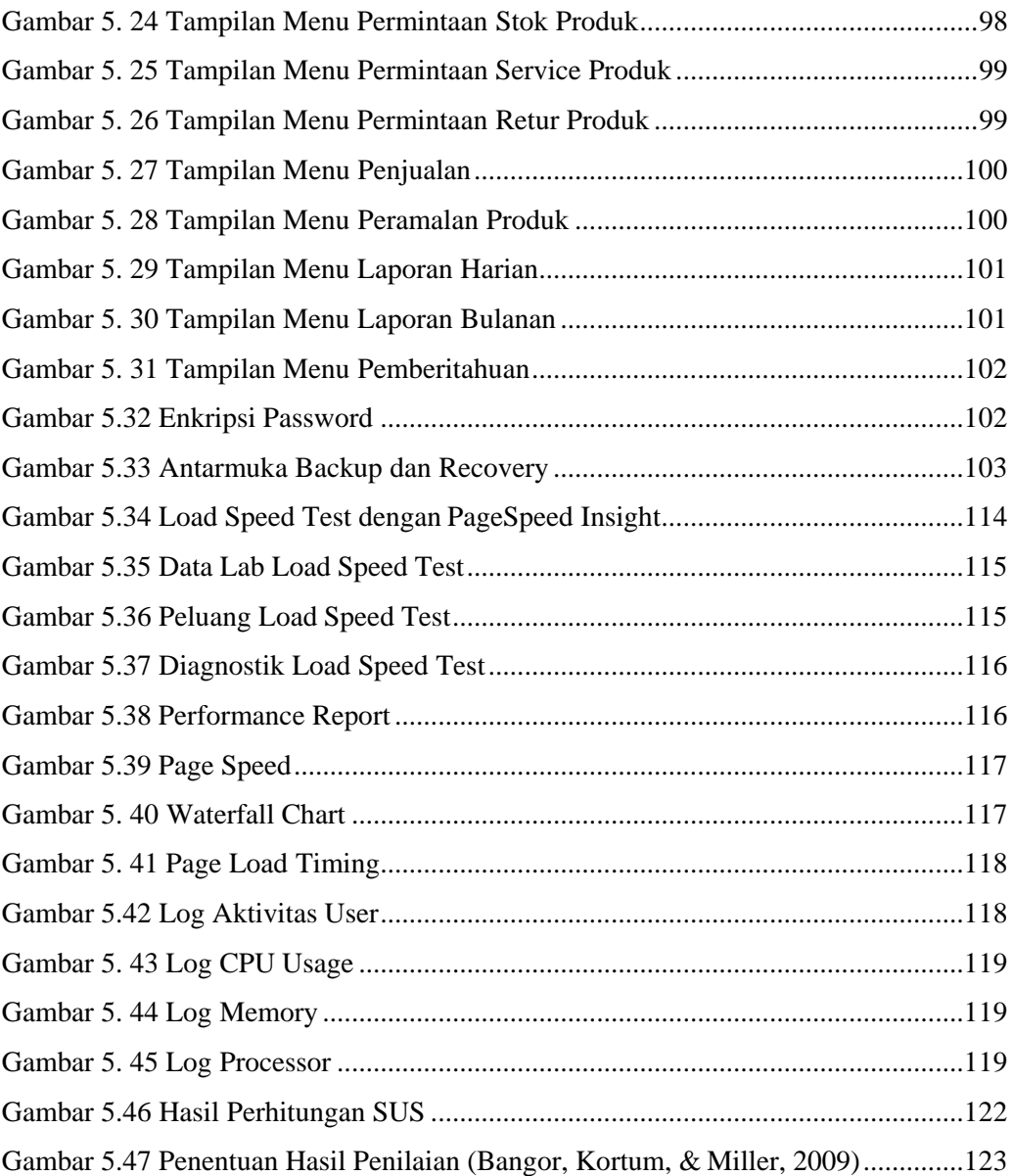

## **DAFTAR TABEL**

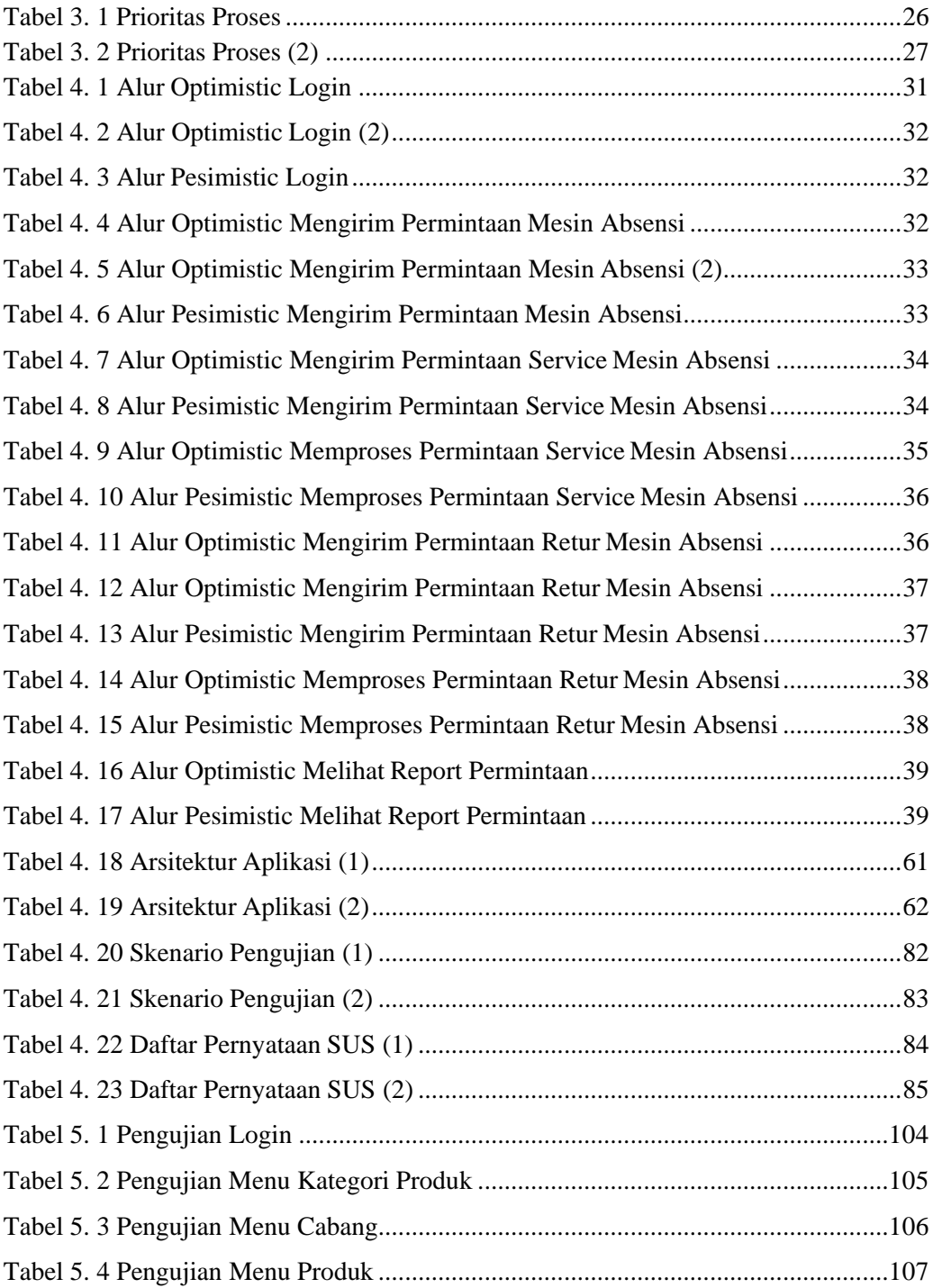

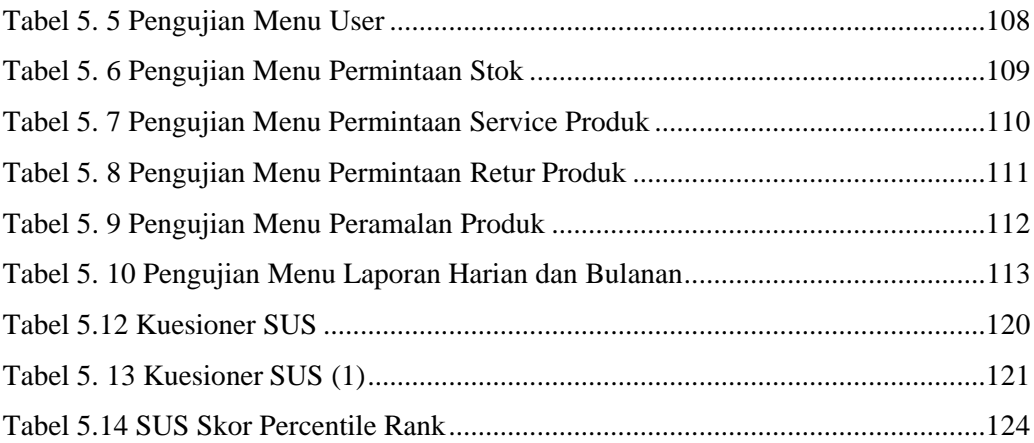

## **DAFTAR PERSAMAAN**

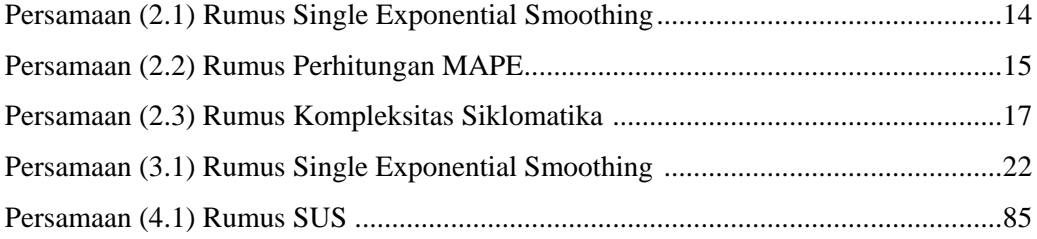